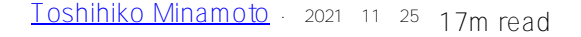

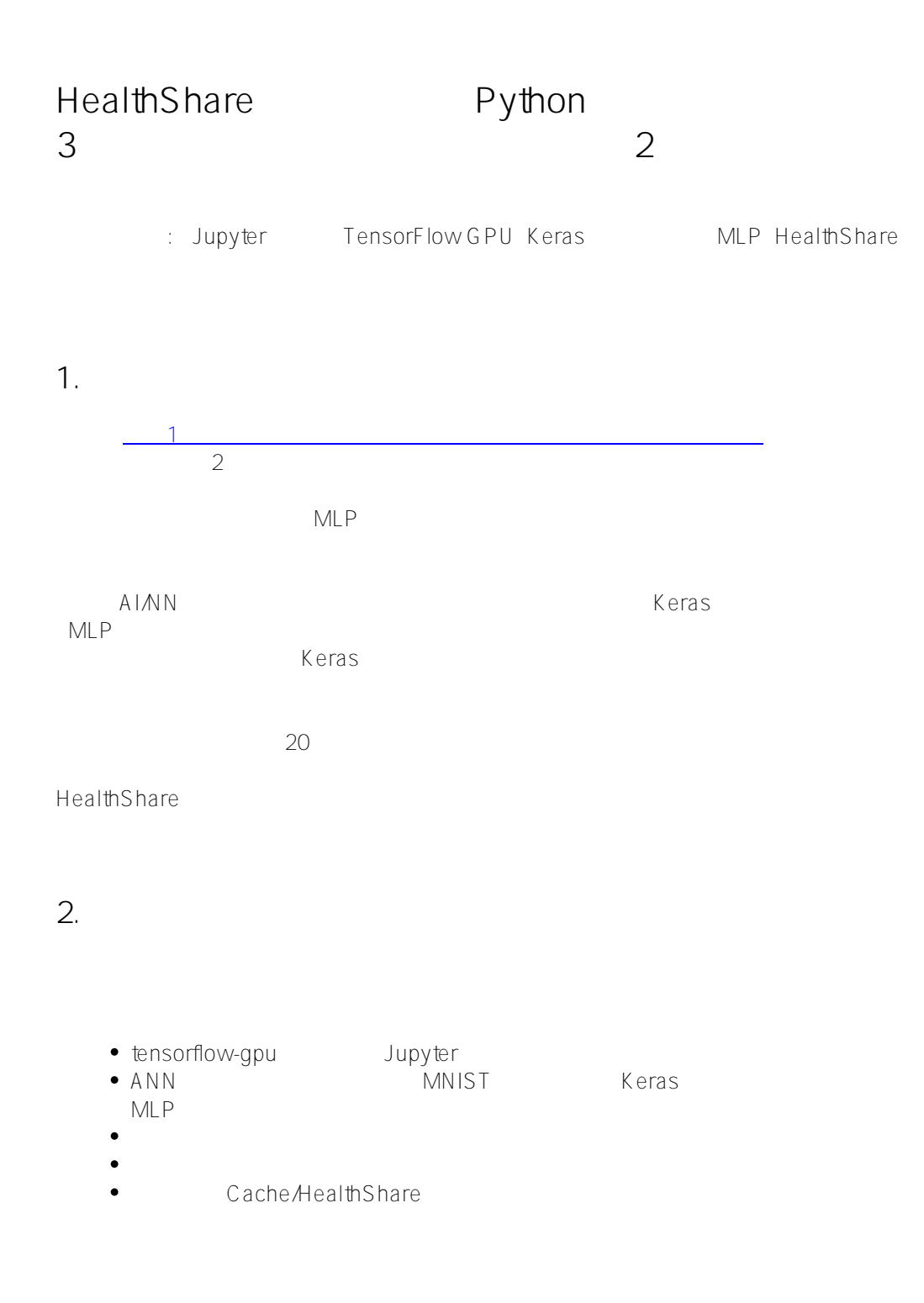

免責事項 : [MNISTデータサンプル](http://yann.lecun.com/exdb/mnist/) は、このデモの目的で公開されています。

Keras コード おおとこ しょうかんしゅう しゅうしゅう しゅうしゅう しゅうしゅうしゅう

**3. 前提条件**  $\frac{1}{\sqrt{1-\frac{1}{\sqrt{1-\frac{1$ 

## **4. Jupyter**

tensorflow-gpu

(tensorflow-gpu) C:\>conda install ipykernel Solving environment: done

... ...

(tensorflow-gpu) C:\>python -m ipykernel install --user --name tensorflow-gpu --display-name "Tensorflow-GPU" Installed kernelspec tensorflow-gpu in C:\ Users\ zhongli\ AppData\ Roaming\ jupyter\ kernels\ tensorflow-gpu

Tensorflow-GPU Jupyter

Anaconda Prompt
Bookstanda Prompt
Bookstanda

(tensorflow-gpu) C:\anaconda3\keras\Zhong>jupyter notebook

[... ...

[I 10:58:12.728 NotebookApp] The Jupyter Notebook is running at

[I 10:58:12.729 NotebookApp] http://localhost.8889/?token=6b40f6e6749e88b80a338eec3330d06c181ead9b644... [I 10:58:12.734 NotebookApp] Use Control-C to stop this server and shut down all kernels (twice to skip confirmation).

[C 10:58:12.835 NotebookApp] ... ...

ブラウザのUIが以下のように起動していることを確認できます。

New Tensorflow GPU

### Published on InterSystems Developer Community (https://community.intersystems.com)

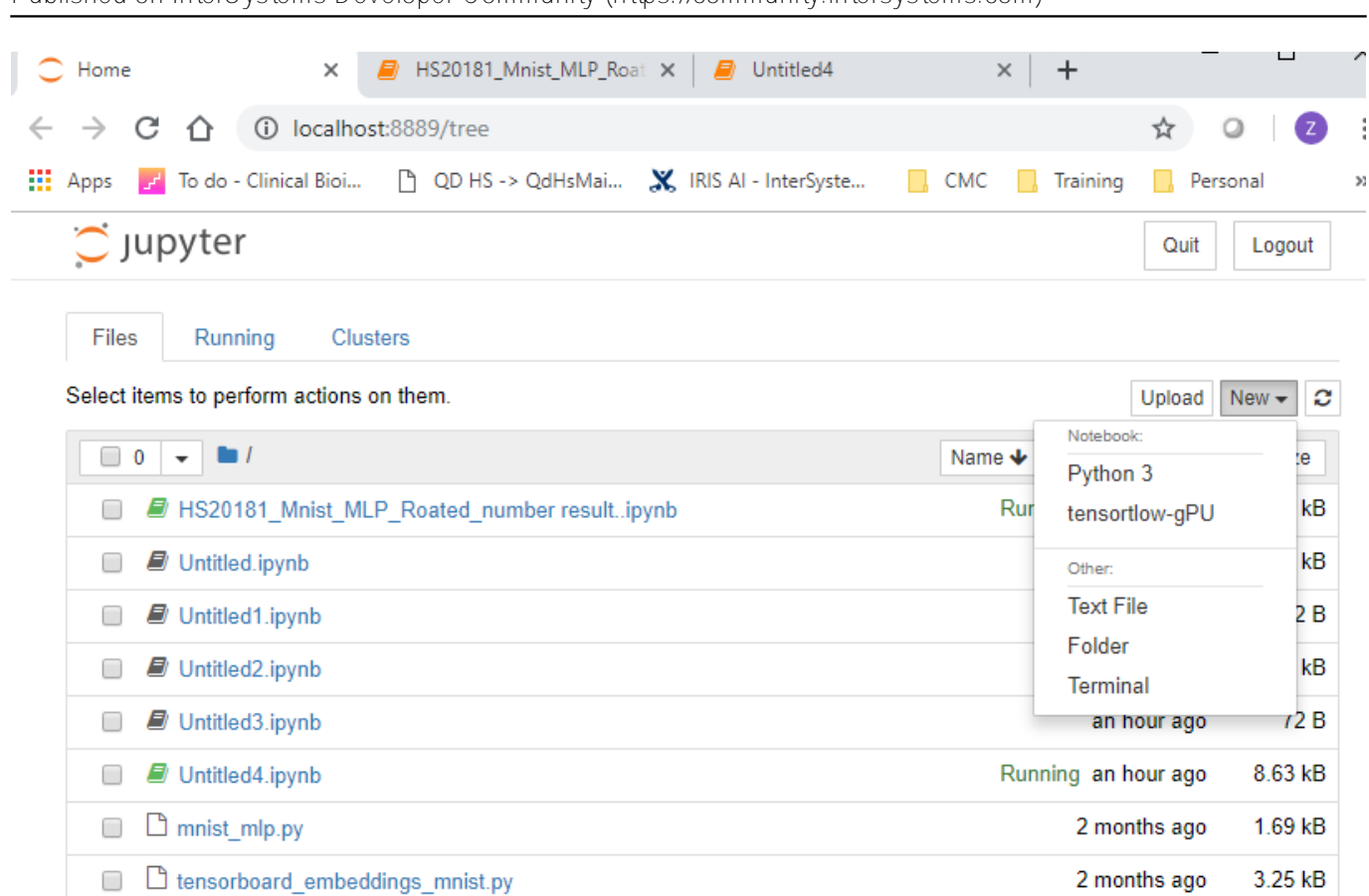

5. MLP

MLP

## $5.1$

Jupyter MLP\_Demo\_ HS [1]  $Run$ 

print('Hello World!')

Hello World!

# 5.2 Python HealthShare

セル[2]でPythonサンプルを実行し、まだ [「パート1」の記事](https://community.intersystems.com/post/deep-learning-demo-kit-python3-binding-healthshare-part-i) HealthShare

import codecs, sys import intersys.pythonbind3

try:

print ("Simple Python binding sample")

port = input("Cache server port (default 56778)? ")

```
port = portrstrip()if (port == ""):
     port = "56778"
url = "localhost["+port+"]:SAMPLES"
   print ("Connection string: " + url)
print ("Connecting to Cache server")
  conn = intersys.pythonbind3.connection()
  conn.connect_now(url, "_SYSTEM", "SYS", None)
   print ("Connected successfully")
print ("Creating database")
   database = intersys.pythonbind3.database( conn)
print ("Opening Sample. Person instance with ID 1 with default concurrency and timeout")
   person = database.openid( "Sample.Person", "1", -1, -1)
print ("Getting the value of the Name property")
   name = person.get("Name")
   print ("Value: " + name)
print ("Test completed successfully")
except intersys.pythonbind3.cache_exception( err):
   print ("InterSystems Cache' exception")
   print (sys.exc_type)
   print (sys.exc_value)
   print (sys.exc_traceback)
   print (str(err))
Simple Python binding sample
Cache server port (default 56778)?
Connection string: localhost[56778]:SAMPLES
Connecting to Cache server
Connected successfully
Creating database
Opening Sample.Person instance with ID 1 with default concurrency and timeout
Getting the value of the Name property
Value: Zevon,Mary M.
Test completed successfully
```
5.3 - MLP **MIST** 

MLP and the property of the state of the state of the state of the state of the state of the state of the state of the state of the state of the state of the state of the state of the state of the state of the state of the

 $1$ つ 1つの入力と1つのおり

 $2$ 

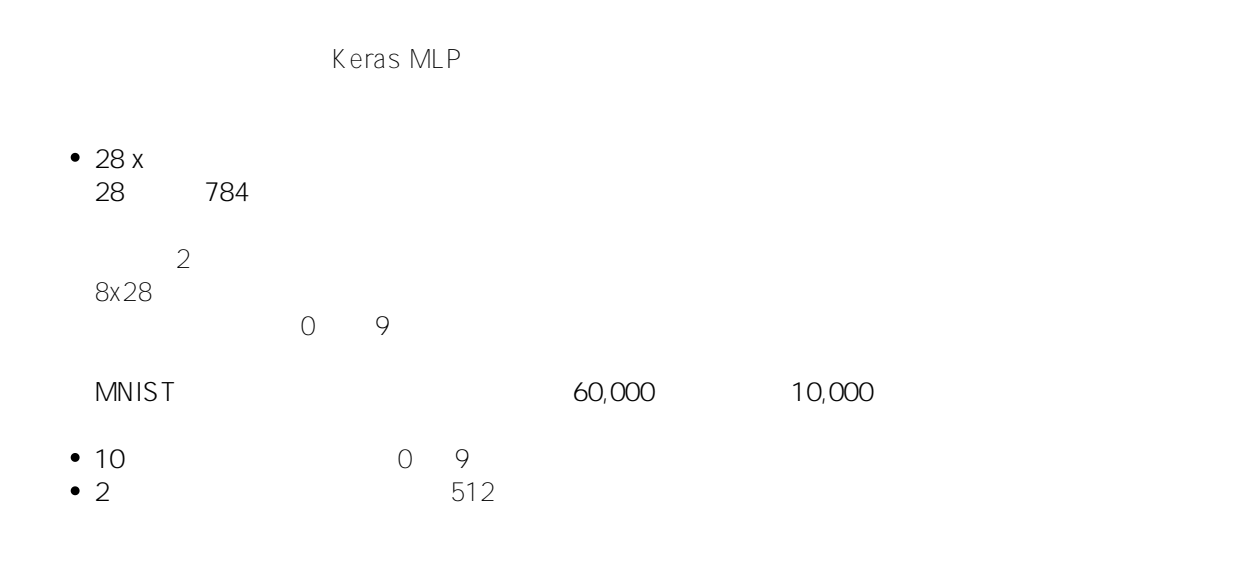

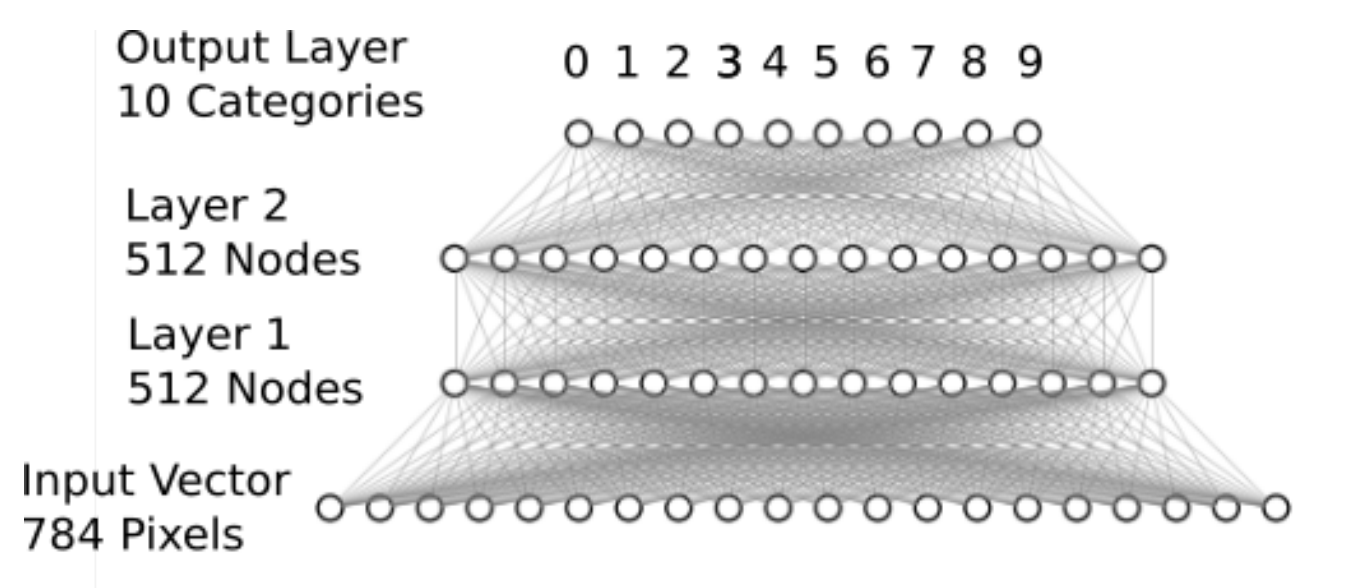

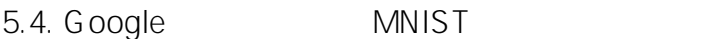

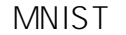

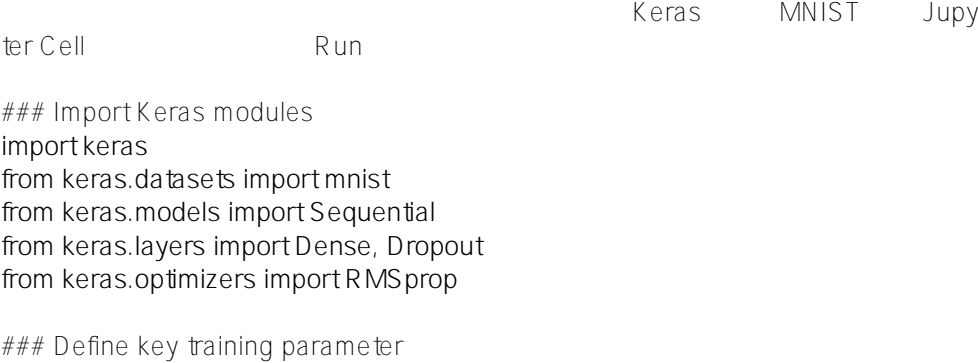

**batch\_size = 128**  $#$  weights adjusted in 128 steps **num\_classes = 10**  $#$  **10 classification results on the output layer** epochs = 20 # run the set of samples 20 times.

###load the data from Google public cloud

# load the MNIST sample image data, split between train and test sets **(x\_train, y\_train), (x\_test, y\_test) = mnist.load\_data()**

*注意: 問題がある場合は、例外の内容に従うか(ほとんどの場合が、パッケージが見つからないといった例外です )、Googleで答えを探すか(99%の確率で回答を得られます)、以下に質問を投稿してください。* 10,000 10,000 3 Python 1 HealthShare 5.5 HealthShare HealthShare -> SAMPLES Sample.Person.cls ClassMethod SetTrainGlobals(d1 As %Integer = , d2 As %Integer = , value As %String = "", target As %String = "") As %BigInt [ SqlProc ] { Set  $'XTrainInput(d1, d2) = value$ Set ^YTrainTarget(d1) = target return \$\$\$OK } 1つの入力トレーニングの入力トレーニングメモリングターゲックス<br>オーバルとしてグローバルを文字列として、メモリングタービーに取り込みます。 ペYTrainTarget  $5.2$   $9.2$ result1 = person.run\_obj\_method("SetTrainGlobals", [0, 2, str(x\_train[0]), str(y\_train[0])]) HealthShare -> Samplesで、^XTrainGlobal(0, 2)  $2$  $\mathsf{Python}$ **5.6**  $\blacksquare$ Jupyter MLP **reshape**  $28 \times 28$  0  $255$  1x 784個の値に変換し、その後で0から1.0の浮動小数点型に正規化します。 **Model.Sequential Model.Summary** 784 x 512 x 512 x 10 MLP relu **model.fit**model.fit
http://www.model.evalute x train = x train.reshape(60000, 784) x test =  $x$  testreshape(10000, 784)  $x_train = x_train.astyle('float32')$  $x_test = x_testastertype('float32')$ x train  $/= 255$ x\_test /= 255

```
print(x_train.shape[0], 'train samples')
print(x_testshape[0], 'test samples')
# convert class vectors to binary class matrices
y_train = keras.utils.to_categorical(y_train, num_classes)
y test = keras.utils.to categorical(y test, num_classes)
model = Sequential()
model.add(Dense(512, activation='relu', input shape=(784,)))
model.add(Dropout(0.2))
model.add(Dense(512, activation='relu'))
model.add(Dropout(0.2))
model.add(Dense(num_classes, activation='softmax'))
model.summary()
model.compile(loss='categorical_crossentropy',
        optimizer=RMSprop(),
        metrics=['accuracy'])
history = model.fit(x_train, y_train,
           batch_size=batch_size,
           epochs=epochs,
           verbose=1,
          validation_data=(x_test, y_test))
score = model.evaluate(x test, y test, verbose=1)
print('Test loss:', score[0])
print('Test accuracy:', score[1])
Using TensorFlow backend.
60000 train samples
10000 test samples
_________________________________________________________________
Layer (type) 0utput Shape Param #
=================================================================
dense_1 (Dense) (None, 512) 401920
\_ , and the set of the set of the set of the set of the set of the set of the set of the set of the set of the set of the set of the set of the set of the set of the set of the set of the set of the set of the set of th
dropout_1 (Dropout) (None, 512) 0
_________________________________________________________________
dense_2 (Dense) (None, 512) 262656
_________________________________________________________________
dropout_2 (Dropout) (None, 512) 0
_________________________________________________________________
dense_3 (Dense) (None, 10) 5130
=================================================================
```

```
Total params: 669,706
Trainable params: 669,706
```

```
Non-trainable params: 0
```

```
Train on 60000 samples, validate on 10000 samples
Epoch 1/20
60000/60000 [==============================] - 11s 178us/step - loss: 0.2476 - acc: 0
.9243 - val_loss: 0.1057 - val_acc: 0.9672
Epoch 2/20
```
\_\_\_\_\_\_\_\_\_\_\_\_\_\_\_\_\_\_\_\_\_\_\_\_\_\_\_\_\_\_\_\_\_\_\_\_\_\_\_\_\_\_\_\_\_\_\_\_\_\_\_\_\_\_\_\_\_\_\_\_\_\_\_\_\_

60000/60000 [==============================] - 6s 101us/step - loss: 0.1023 - acc: 0. 9685 - val\_loss: 0.0900 - val\_acc: 0.9730 Epoch 3/20 60000/60000 [==============================] - 6s 101us/step - loss: 0.0751 - acc: 0. 9780 - val\_loss: 0.0756 - val\_acc: 0.9783 Epoch 4/20 60000/60000 [==============================] - 6s 100us/step - loss: 0.0607 - acc: 0. 9816 - val\_loss: 0.0771 - val\_acc: 0.9801 Epoch 5/20 60000/60000 [==============================] - 6s 101us/step - loss: 0.0512 - acc: 0. 9844 - val\_loss: 0.0761 - val\_acc: 0.9810 Epoch 6/20 60000/60000 [==============================] - 6s 102us/step - loss: 0.0449 - acc: 0. 9866 - val\_loss: 0.0747 - val\_acc: 0.9809 Epoch 7/20 60000/60000 [==============================] - 6s 101us/step - loss: 0.0377 - acc: 0. 9885 - val\_loss: 0.0765 - val\_acc: 0.9811 Epoch 8/20 60000/60000 [==============================] - 6s 101us/step - loss: 0.0334 - acc: 0. 9898 - val\_loss: 0.0774 - val\_acc: 0.9840 Epoch 9/20 60000/60000 [==============================] - 6s 101us/step - loss: 0.0307 - acc: 0. 9911 - val\_loss: 0.0771 - val\_acc: 0.9842 Epoch 10/20 60000/60000 [==============================] - 6s 105us/step - loss: 0.0298 - acc: 0. 9911 - val\_loss: 0.1015 - val\_acc: 0.9813 Epoch 11/20 60000/60000 [==============================] - 6s 102us/step - loss: 0.0273 - acc: 0. 9922 - val\_loss: 0.0869 - val\_acc: 0.9833 Epoch 12/20 60000/60000 [==============================] - 6s 99us/step - loss: 0.0247 - acc: 0.9 926 - val\_loss: 0.0945 - val\_acc: 0.9824 Epoch 13/20 60000/60000 [==============================] - 6s 101us/step - loss: 0.0224 - acc: 0. 9935 - val\_loss: 0.1040 - val\_acc: 0.9823 Epoch 14/20 60000/60000 [==============================] - 6s 100us/step - loss: 0.0219 - acc: 0. 9939 - val\_loss: 0.1038 - val\_acc: 0.9835 Epoch 15/20 60000/60000 [==============================] - 6s 104us/step - loss: 0.0227 - acc: 0. 9936 - val\_loss: 0.0909 - val\_acc: 0.9849 Epoch 16/20 60000/60000 [==============================] - 6s 100us/step - loss: 0.0198 - acc: 0. 9944 - val\_loss: 0.0998 - val\_acc: 0.9826 Epoch 17/20 60000/60000 [==============================] - 6s 101us/step - loss: 0.0182 - acc: 0. 9951 - val\_loss: 0.0984 - val\_acc: 0.9832 Epoch 18/20 60000/60000 [==============================] - 6s 102us/step - loss: 0.0178 - acc: 0. 9955 - val\_loss: 0.1150 - val\_acc: 0.9839 Epoch 19/20 60000/60000 [==============================] - 6s 100us/step - loss: 0.0167 - acc: 0. 9954 - val\_loss: 0.0975 - val\_acc: 0.9847 Epoch 20/20 60000/60000 [==============================] - 6s 102us/step - loss: 0.0169 - acc: 0. 9956 - val\_loss: 0.1132 - val\_acc: 0.9832 10000/10000 [==============================] - 1s 71us/step Test loss: 0.11318948425535869 Test accuracy: 0.9832

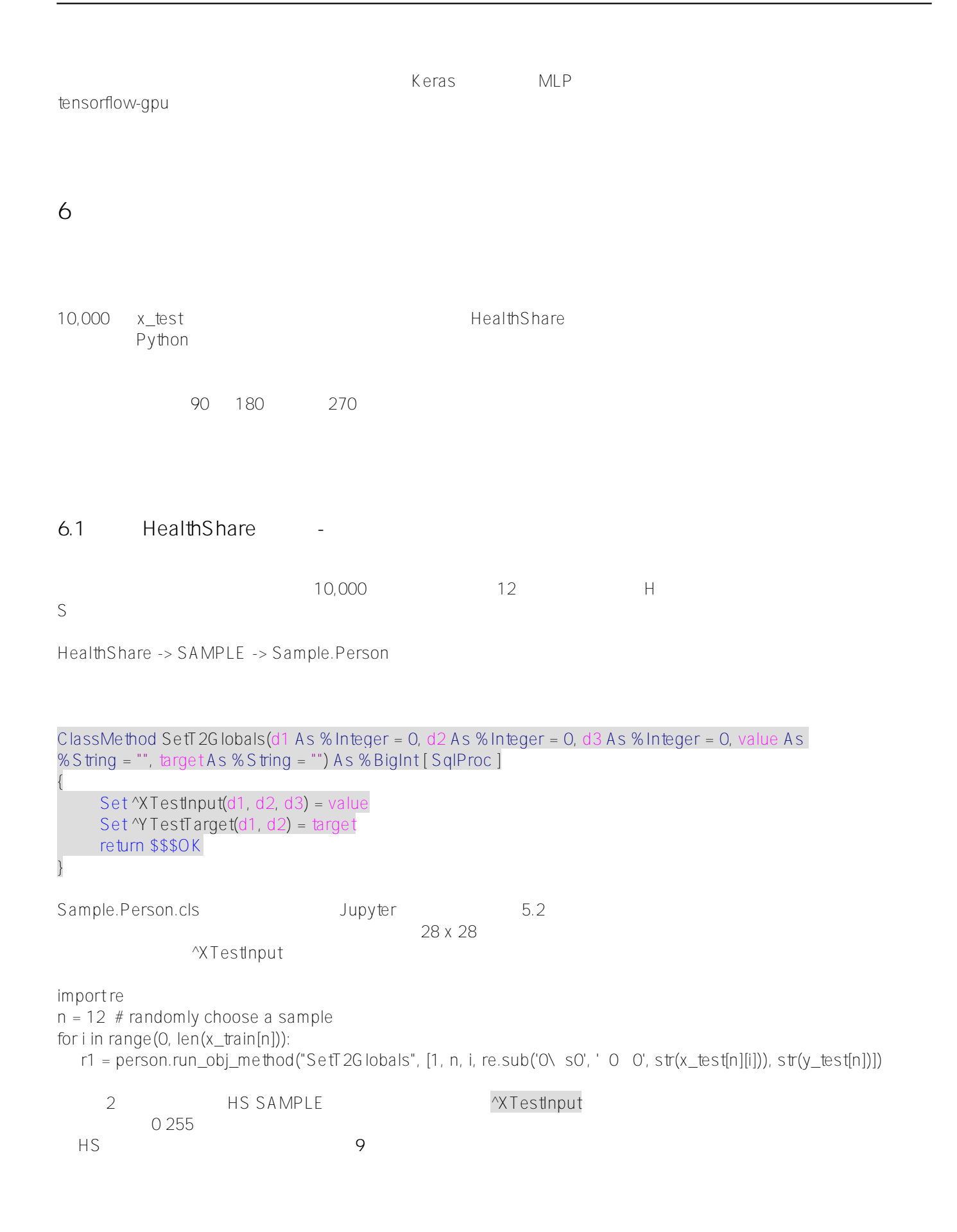

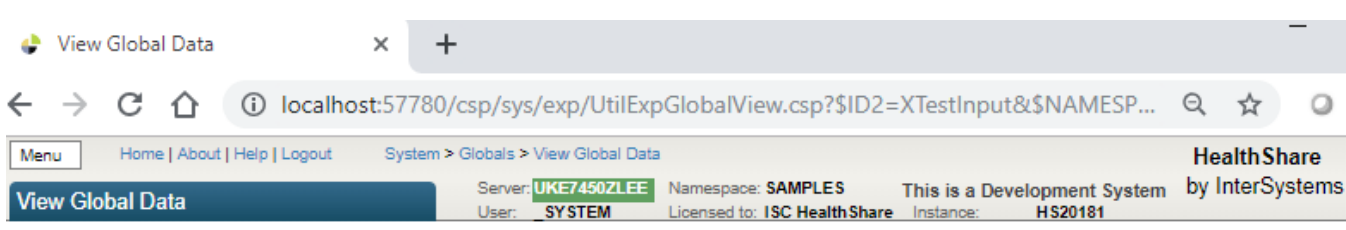

### View global in namespace SAMPLES:

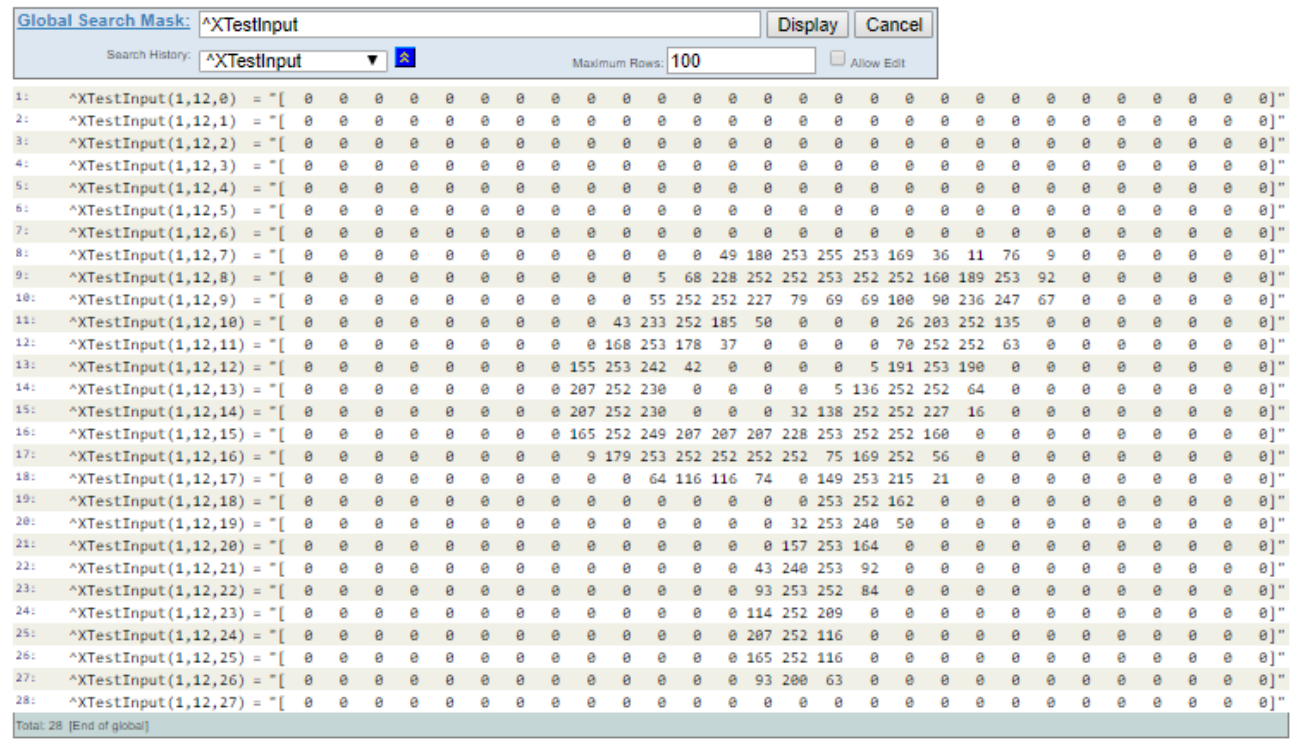

## **6.2 HealthShare**

 $\overline{\mathsf{HS}}$ 

Sample.Person.cls

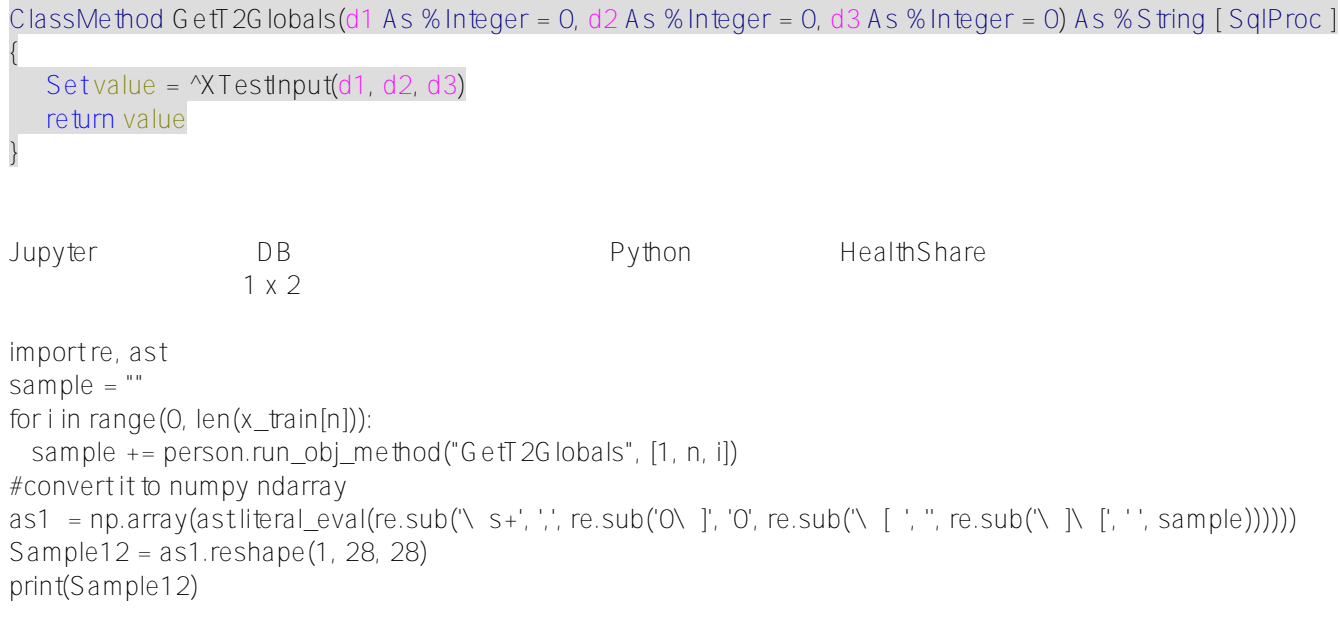

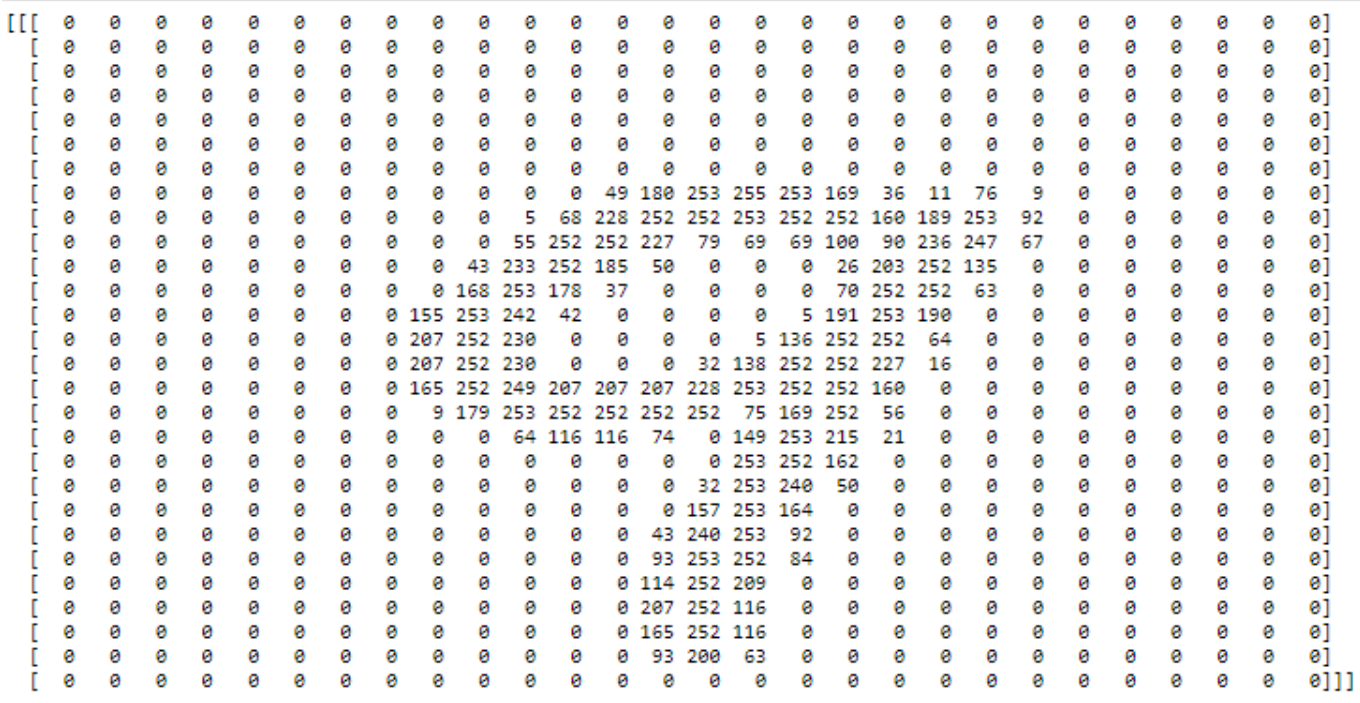

## **6.3 トレーニング済みモデルをテストする**

Jupyter Sample12 model.predict\_model.predict\_classes

Sample12 = Sample12.reshape(1, 784) Sample12f = Sample12.astype('float32')/255 # normalise it to float between [0, 1] Result12f = model.predict(Sample12f) #test the 1x784 sample, the result is a 1d matrix print(Result12f)

Result12 = model.predict\_classes(Sample12f) #test the sample, the result is a clasified lable. print(Result12)

#### [[2.5672970e-27 1.1168821e-25 1.3736557e-20 6.2964843e-17 7.0107062e-09 6.2905544e-17 1.5294099e-28 7.8019199e-17 3.5748028e-16 **1.0000000e+00**]] [**9**]

```
\#9 1.0
  28 x 28
```
## **6.4**  $\blacksquare$

 $90$ 

Sample12 = Sample12.reshape(28, 28) #reshape to 2D array values

```
Sample1290 = np.rot90(Sample12) #rotate in 90 degree
print(Sample1290)
```
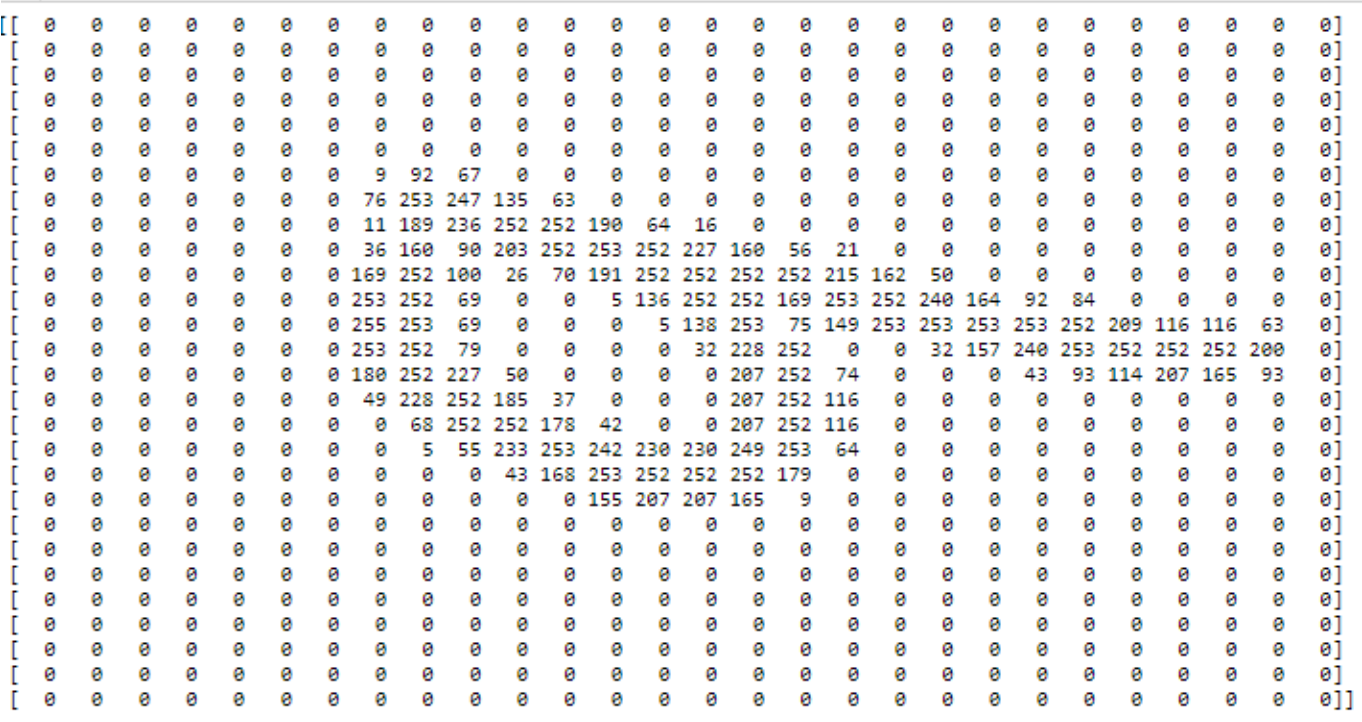

Sample12901 = Sample1290.reshape(1, 784) Sample1290f = Sample12901.astype('float32')/255 Result1290f = model.predict(Sample1290f) print(Result1290f)

Result1290 = model.predict\_classes(Sample1290f) print(Result1290)

```
[[2.9022769e-
05 1.2192334e-20 1.7143857
e-07 3.0004558e-11 2.4583075e-11 6.2443775e-01
  2.5749558e-05 3.7550735e-01 2.0722151e-08 5.5368415e-10]]
[5]
```
さて、 **モデルは「5」と認識しました** 。ニューロン#5が最大出力値でトリガーされています。  $5$ 

 $180$ 

| a | a | a | ø  | ø | а | ø  | ø                    | ø  | ø                  | a               | ø   |               | <b>e</b> e    | ø                      | a                                             | ø    | ø  | a             | o  | ø | a | ø | ø  | o | ø | ø  | 01  |
|---|---|---|----|---|---|----|----------------------|----|--------------------|-----------------|-----|---------------|---------------|------------------------|-----------------------------------------------|------|----|---------------|----|---|---|---|----|---|---|----|-----|
|   | ø | ø | ø  | ø | ø | ø  | ø                    | ٥  | ø                  | ø               |     |               | 0 63 200 93   |                        | ø                                             | ø    | ø  | ø             | ø  | ø | ø | ø | ø  | ø | ø | ø  | 01  |
|   | ø | ø | ø  | ø | ø | ø  | ø                    | ø  | ø                  |                 | e i |               | 0 116 252 165 |                        | а                                             | ø    | ø  | ø             | ø  | ø | ø | ø | Θ. | ø | ø | ø  | 0]  |
|   |   | ø | ø  | ø | ø | ø  | ø                    | ø  | ø                  |                 | e i |               | 0 116 252 207 |                        | ø                                             | ø    | ø  | ø             | ø  | ø | ø | ø | ø  |   | ø |    | 01  |
|   | ø | ø | ø  | ø | ø | ø  | ø                    | a  | ø                  |                 | a.  |               | 0 209 252 114 |                        | a                                             | Й    | ø  | ø             | ø  | ø | ø | ø | ø  | а | ø | ø  | 01  |
|   | a | a | ø  | a | a | ø  | a                    | a  | ø.                 | a.              |     |               | 84 252 253    | -93                    | a                                             | ø    | ø  | a             | a  | a | a | ø | a  | а | Й | a  | 01  |
|   | a | a | ø  | A | a | Й  | a                    | ø  | ø                  | ø.              |     |               | 92 253 240    | -43                    | ø                                             | ø    | ø  | ø             | a  | ø | ø | ø | a  | ø | ø | a  | 01  |
|   |   | ø | ø  | ø | ø | ø  | ø                    | ø  | Й.                 |                 |     | 0 164 253 157 |               | ø                      | ø                                             | ø    | ø  | ø             | ø  | ø | ø | ø | ø  | ø | ø | a  | ø1  |
|   |   | a | ø  | ø | ø | ø  | ø                    | ø  |                    | 0 50 240 253 32 |     |               |               | ø                      | ø                                             | ø    | ø  | ø             | ø  | ø | ø | ø | ø  | ø | ø | ø  | 01  |
|   |   | ø | ø  | ø | ø | ø  | ø                    | Ø. |                    | 0 162 252 253   |     |               | ø             | ø                      | ø                                             | ø    | Й  | ø             | ø  | ø | ø | ø | ø  | а | ø | а  | 01  |
|   | ø | ø | ø  | ø | ø | ø  | ø                    | ø. |                    | 21 215 253 149  |     |               |               |                        | 0 74 116 116                                  |      | 64 | ø             | ø  | ø | ø | ø | ø  | ø | ø | ø  | 01  |
|   | ø | ø | ø  | ø | ø | ø  | ø                    |    |                    |                 |     |               |               |                        | 0 56 252 169 75 252 252 252 252 253 179       |      |    |               | -9 | ø | ø | ø | ø  | ø | ø | ø  | 01  |
|   | ø | ø | ø  | a | а | ø  | a                    |    |                    |                 |     |               |               |                        | 0 160 252 252 253 228 207 207 207 249 252 165 |      |    |               |    |   | a | ø | ø  | а | ø | a  | 01  |
|   |   | ø | ø  | ø | a | ø  | ø                    |    | 16 227 252 252 138 |                 |     |               | - 32          | ø                      | - 0                                           |      |    | 0 230 252 207 |    |   | ø | ø | ø  | ø | ø | ø  | 01  |
|   | ø | ø | ø  | ø | a | е. | 69.                  |    | 64 252 252 136     |                 |     | 5             |               |                        | .                                             |      |    | 0 230 252 207 |    | ø | a | ø | ø  | ø | ø | ø  | ø]  |
|   | ø | ø | ø  | ø | a | ø  |                      |    | 0 190 253 191      |                 | 5   |               | Θ.            |                        | 0 0 0 42 242 253 155                          |      |    |               |    | ø | a | ø | ø  | ø | ø | ø  | 01  |
|   | ø | ø | ø  | ø | a | ø. |                      |    | 63 252 252 70      |                 |     | ø             | 0             | 0                      | 0 37 178 253 168                              |      |    |               | ø  | ø | ø | ø | ø  | ø | ø | ø  | 01  |
|   |   | ø | ø  | ø | a |    | 0 135 252 203 26     |    |                    |                 | ø   | ø             | Ø.            |                        | 50 185 252 233                                |      |    | 43            | ø  | ø | ø | ø | ø  | ø | ø | ø  | 01  |
|   | ø | a | ø  | ø | ø |    | 67 247 236 90 100 69 |    |                    |                 |     | 69            |               |                        | 79 227 252 252                                |      | 55 | ø             | ø  | ø | ø | ø | ø  | ø | ø | ø  | 01  |
|   | a | a | ø. | a | a |    |                      |    |                    |                 |     |               |               |                        | 92 253 189 160 252 252 253 252 252 228        | - 68 | 5  | а             | a  | a | a | ø | ø  | а | ø | a  | 01  |
|   | ø | a | ø. | ø | a | 9  | 76                   | 11 |                    |                 |     |               |               | 36 169 253 255 253 180 | 49                                            | ø    | ø  | a             | ø  | ø | a | ø | ø  | ø | ø | ø. | 01  |
|   | ø | ø | ø  | ø | a | ø  | ø                    | ø  | ø                  | ø               | ø   | ø             | а             | ø                      | ø                                             | ø    | ø  | a             | ø  | ø | ø | ø | ø  | ø | ø | ø  | 01  |
|   |   | ø | ø  | ø | ø | ø  | ø                    | ø  | ø                  | ø               | ø   | ø             | a             | ø                      | ø                                             | ø    | ø  | a             | ø  | ø | ø | ø | ø  | ø | ø | ø  | 01  |
|   | ø | ø | ø  | ø | ø | ø  | ø                    | ø  | ø                  | ø               | ø   | ø             | ø             | ø                      | ø                                             | ø    | ø  | a             | ø  | ø | ø | ø | ø  | ø | ø | ø  | 01  |
|   | a | a | ø  | ø | a | ø  | ø                    | ø  | ø                  | ø               | ø   | a             | ø             | ø                      | а                                             | а    | ø  | ø             | а  | ø | ø | ø | ø  | а | ø | a  | 01  |
|   |   | a | Й  | a | a | ø  | a                    | a  | Й                  | а               | ø   | a             | a             | ø                      | a                                             | ø    | ø  | a             | a  | a | a | ø | a  | ø | ø | a  | 01  |
|   |   | a | ø  | a | а | ø  | ø                    | ø  | ø                  | a               | ø   | ø             |               | ø                      | ø                                             | ø    | ø  | a             | a  | ø | ø | ø | ø  |   | ø | ø  | 01  |
|   |   |   |    |   |   |    |                      |    |                    |                 |     |               |               |                        |                                               |      |    |               |    |   |   |   |    |   |   |    | 0]] |
|   |   |   |    |   |   |    |                      |    |                    |                 |     |               |               |                        |                                               |      |    |               |    |   |   |   |    |   |   |    |     |

[[3.3131425e-11 3.0135434e-27 8.7524540e-23 7.1371946e-24 2.4029167e-13 4.2327470e-09 **1.0000000e+00** 1.7086377e-18 1.3129146e-18 2.8595145e-22]] [**6**]

- $\epsilon$  6 and  $\epsilon$  10 and  $\epsilon$  10 and  $\epsilon$  10 and  $\epsilon$ 
	- 270

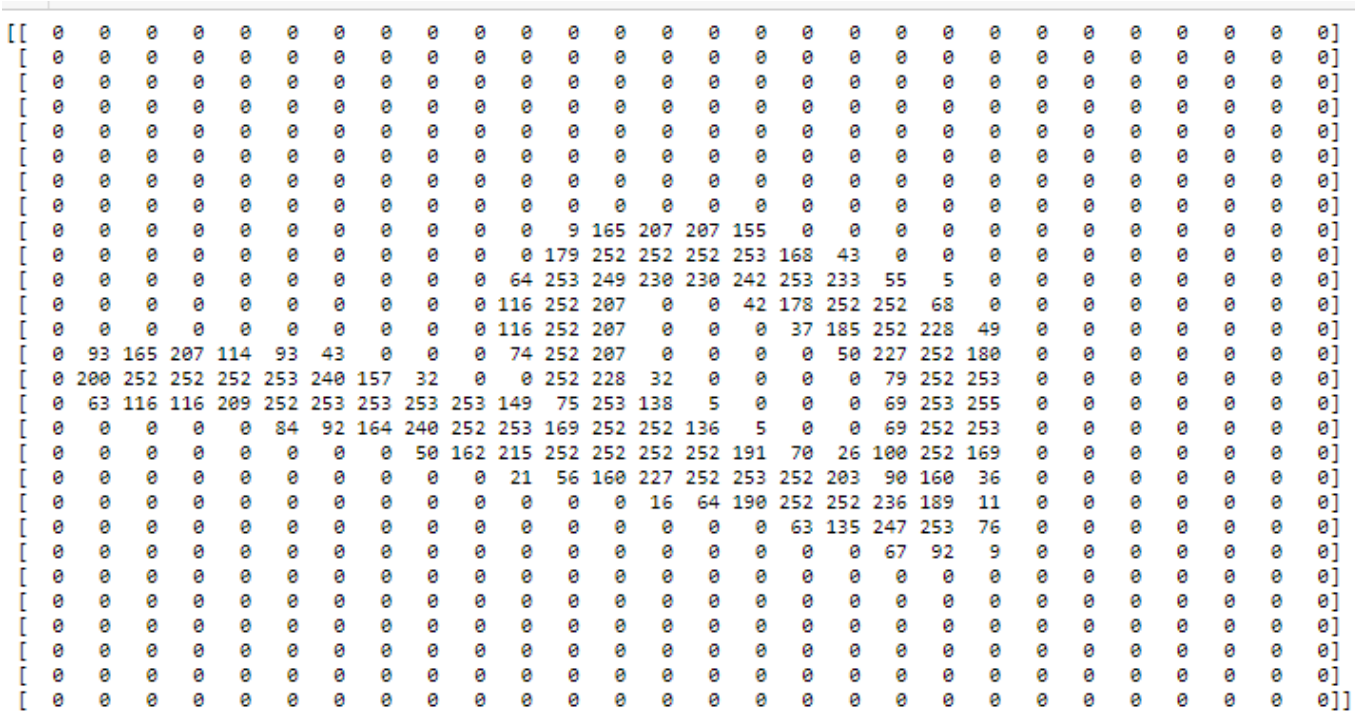

```
[[1.6130849e-06 3.0311636e-
14 2.1490927e-03 2.7108688e-03 9.9499077e-01
  1.4130991e-04 6.2298268e-06 8.6649310e-09 2.9320630e-12 1.5710594e-07]]
[4]
```
## **6.5 パブリッククラウドツールとの比較**

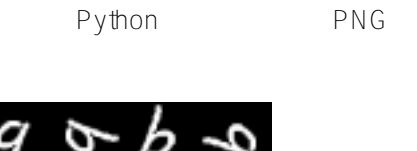

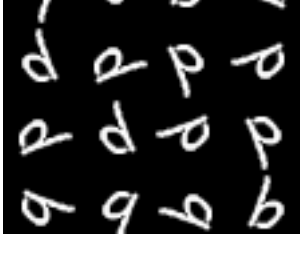

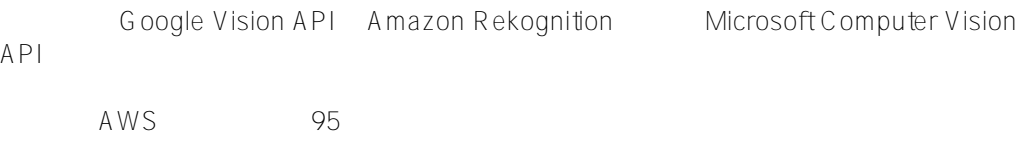

### 1. Google Vision API:

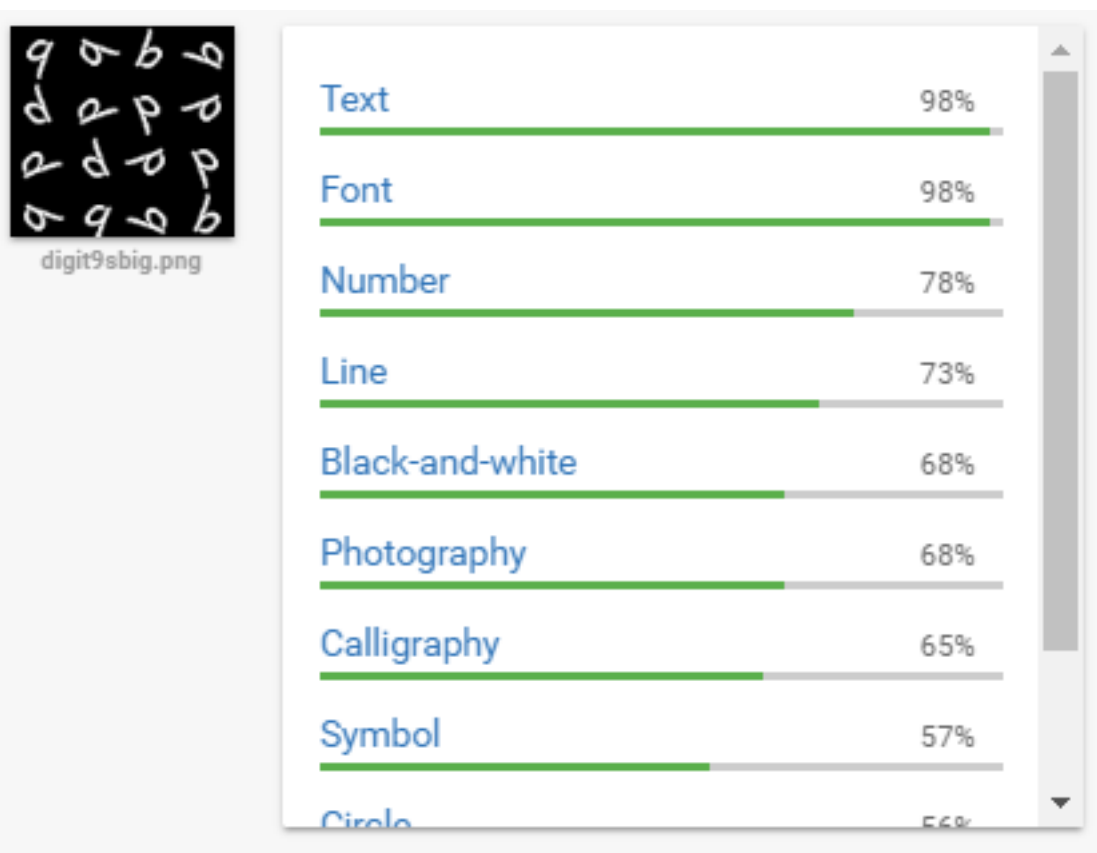

## 2. AWS Rekognition :

# **Object and scene detection**

Rekognition automatically labels objects, concepts and scenes in your images, and provides a confidence score.

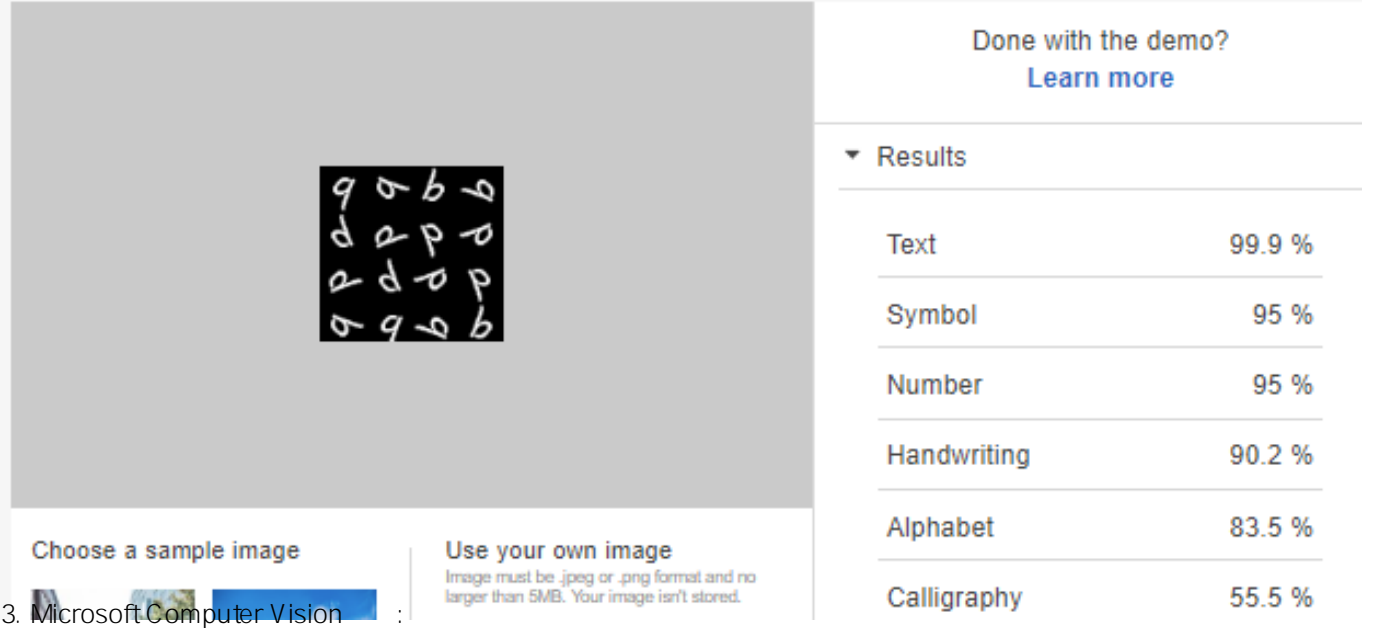

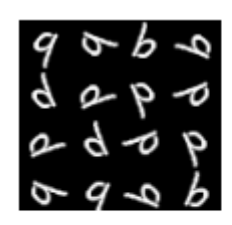

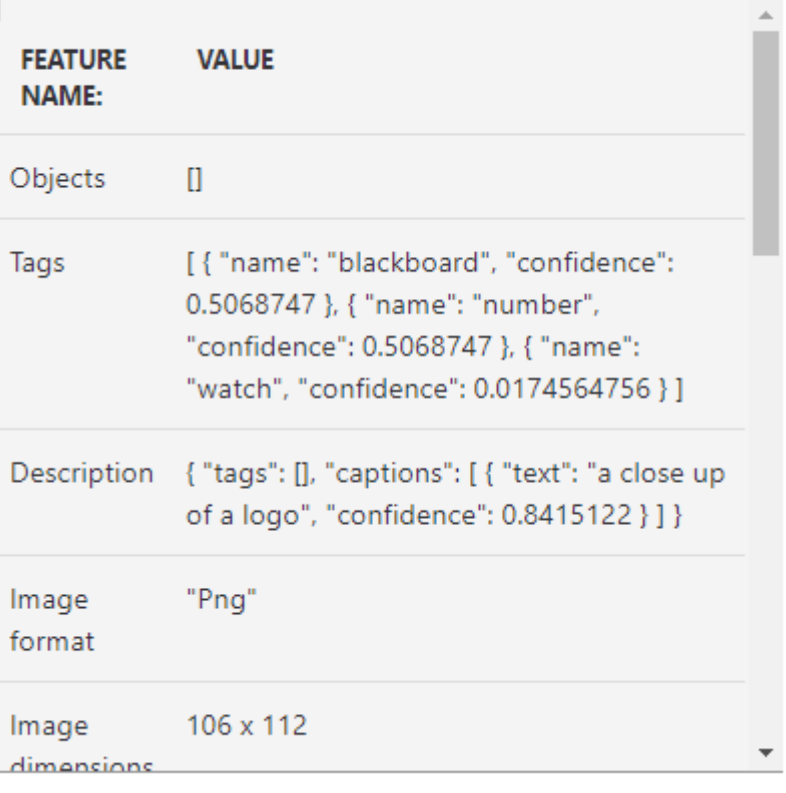

MLP  $\bullet$  $\bullet$  $\bullet$ 

 $\bullet$ 

ML/DL/ANN

 $#$ AI  $#$ Python  $#$   $#$   $#$   $#$ HealthShare

URL: https://jp.community.intersystems.com/post/healthshare%E3%81%AB%E3%83%90%E3%82%A4%E 3%83%B3%E3%83%87%E3%82%A3%E3%83%B3%E3%82%B0%E3%81%97%E3%81%9Fpython-3%E3%82% 92%E4%BD%BF%E7%94%A8%E3%81%97%E3%81%9F%E3%83%87%E3%82%A3%E3%83%BC%E3%83%97 %E3%83%A9%E3%83%BC%E3%83%8B%E3%83%B3%E3%82%B0%E3%83%87%E3%83%A2%E3%82%92% E5%AE%9F%E8%A1%8C%E3%81%99%E3%82%8B%EF%BC%88%E3%83%91%E3%83%BC%E3%83%882% EF%BC%89-%C2%A0